**AminetPart**

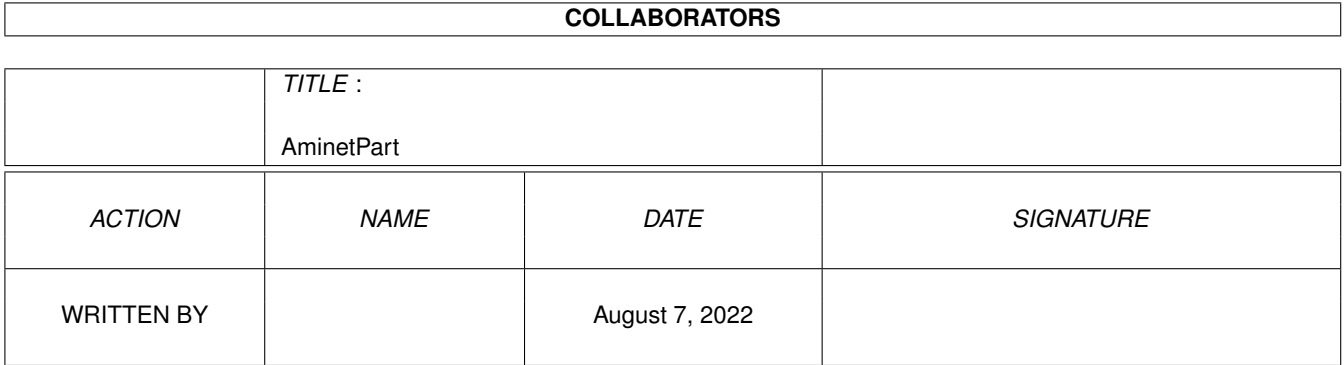

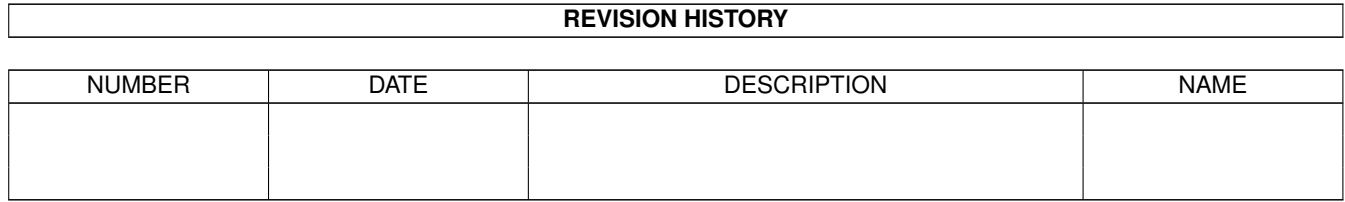

## **Contents**

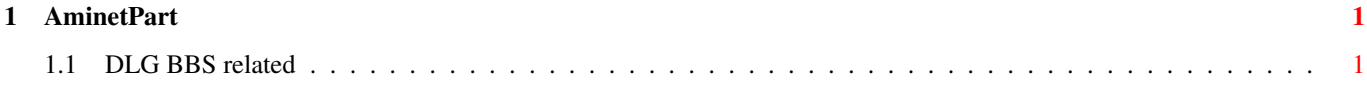

## <span id="page-3-0"></span>**Chapter 1**

## **AminetPart**

## <span id="page-3-1"></span>**1.1 DLG BBS related**

Click name to unpack, description to read the readme or get help

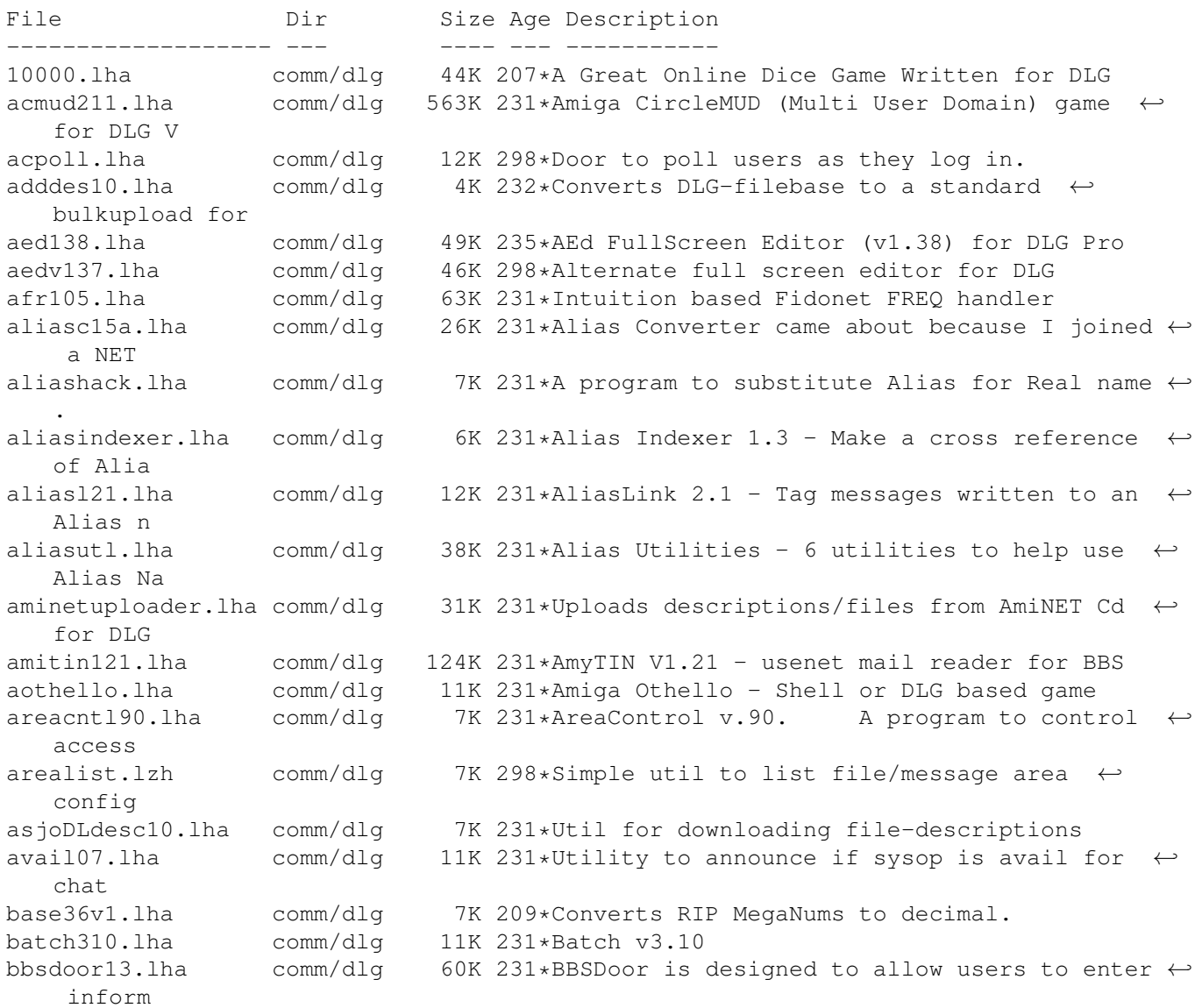

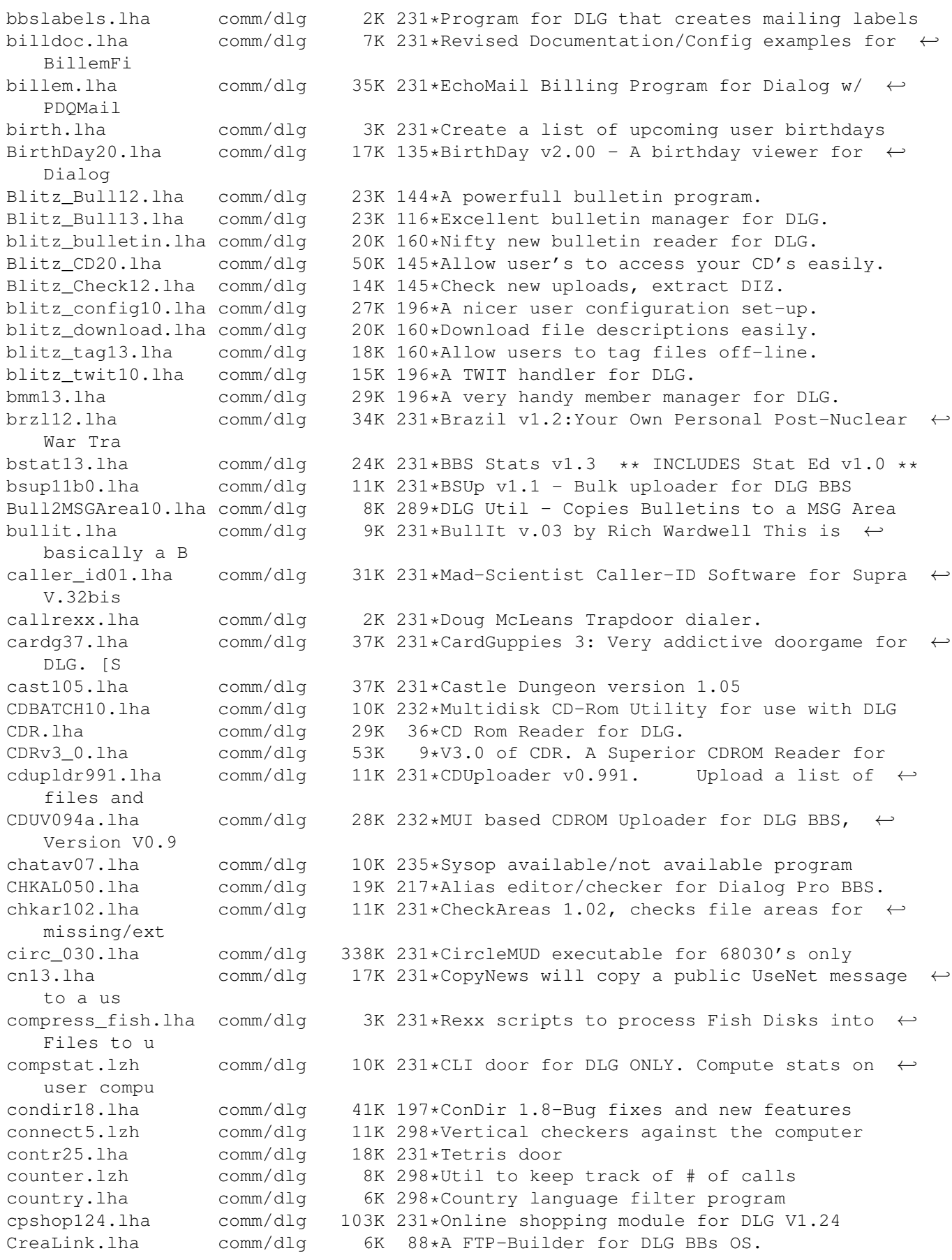

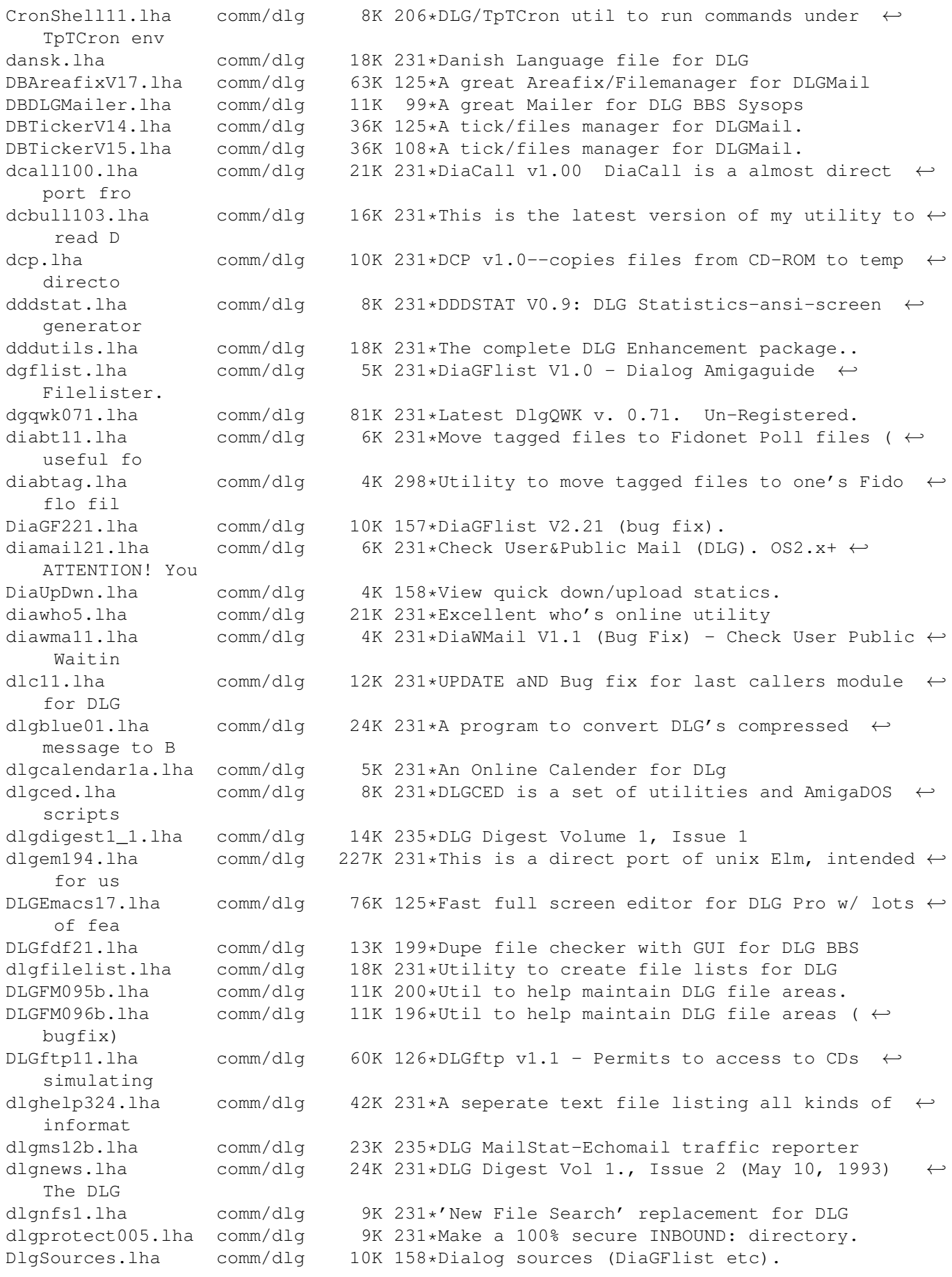

DLGStripFD.lha comm/dlg 4K 145\*Strip down Aminet .readme in DLG \*.fd files dlgsysop.lha comm/dlg 15K 235\*DLG utility dlgtin121.lha comm/dlg 145K 231\*TIN (usenet reader) for DLG dlgtopx.lha comm/dlg 6K 231\*DLGTopX is a simple tool to generate Top-X-  $\leftrightarrow$ lists o dlgul061.lha comm/dlg 14K 231\*Michael Dreher's DLGUPload command V.61 dlguucp13.lha comm/dlg 36K 92\*DLG Pro UUCP Kit: Docs, examples, batch ← files, etc dlgwho10.lha comm/dlg 2K 231\*DLG\_Who V1.0 - an arexx script for DLG  $\leftrightarrow$ Professiona dlgzm102.lha comm/dlg 15K 298\*DLGZmachine door to run Infocom games dlgzmachine102.lha comm/dlg 15K 231\*DLGZMachine v1.02, When people were told  $\leftrightarrow$ that DLG DLG\_Correct\_20.lha comm/dlg 4K 164\*Fixes DLG's Msg\_Correct/Filenote/Export ← Problem DLG\_Edit\_39545.lha comm/dlg 35K 187\*DLG-Edit, DLG SysOp's GUI config editor.  $\leftrightarrow$ v39.545 ( dlist231.lha comm/dlg 10K 231\*DLG Newfilesscanner V3.231. Final version, ← all bug DMail30.lha comm/dlg 14K 196\*Check New Public and Private Mail. dpatch.lha comm/dlq 5K 231\*DPatch allows you to run Loren J. Rittle's ← port of dstat10.lha comm/dlg 8K 231\*DLG BBS statistics generator v1.0 dtopx101.lha comm/dlg 10K 231\*Utility to create top10 type lists<br>DUNDLG311.lha comm/dlq 18K 160\*Update to Dungeon V3.1. v3.11 of comm/dlg 18K 160\*Update to Dungeon V3.1. v3.11 of the ANSI/  $\leftrightarrow$ BBS/CLI DupCheck101.lha comm/dlg 24K 134\*Duplicate user finding utility dupcheck12.lha comm/dlg 15K 231\*Scans file areas for duplicate uploads dupchk16.lha comm/dlg 14K 231\*DupCheck v1.6 - Fast duplicate file checker ← . Now duramembers10.lha comm/dlg 16K 160\*Membership tracking program [v1.0] for DLG ←- BBS duramembers11.lha comm/dlg 25K 147\*Membership tracking program [v1.1] for DLG ←- **BBS** duranuke2.lha comm/dlg 7K 231\*DuraNuke v2.0. A file-nuking program for  $\leftrightarrow$ DLG. duraqwk091.lha comm/dlg 16K 107\*Online QWK door (v0.91) for DLG BBS edusr116.lha comm/dlg 29K 231\*EditUser for DLG - GUI based user editor. emacdg15.lha comm/dlg 78K 231\*EmacsDLG - Superb 3rd party editor for DLG ermsg100.lha comm/dlg 8K 231\*EraseMsg 1.00, deletes depending on from/to ← /subjec eventlog.lha comm/dlg 1K 298\*Adds an event to a user's event file fdchk24.lha comm/dlg 68K 231\*DMS File Checker. Includes an UPLOAD1.BATCH ← file f fdedit996.lha comm/dlg 8K 231\*FDEdit 0.996 - Alias Hack in Uploaded Files  $\leftrightarrow$ - NEW: ffind100.lha comm/dlg 67K 231\*Extremely configurable File-List generator ← for DLG fishcfg.lha comm/dlg 10K 231\*FishCfg v1.00 FishCfg is a configuration  $\leftrightarrow$ editor fo Fixlevel.lha comm/dlg 46K 199\*Automatic upgrading for DLG Pro (version  $\leftrightarrow$ 1.15) food118.lha comm/dlg 112K 159\*A game for DLG Pro BBS systems, version  $\leftrightarrow$ 1.18 form.lha comm/dlg 3K 231\*Text file, form for update requests/bug  $\leftrightarrow$ reports Do

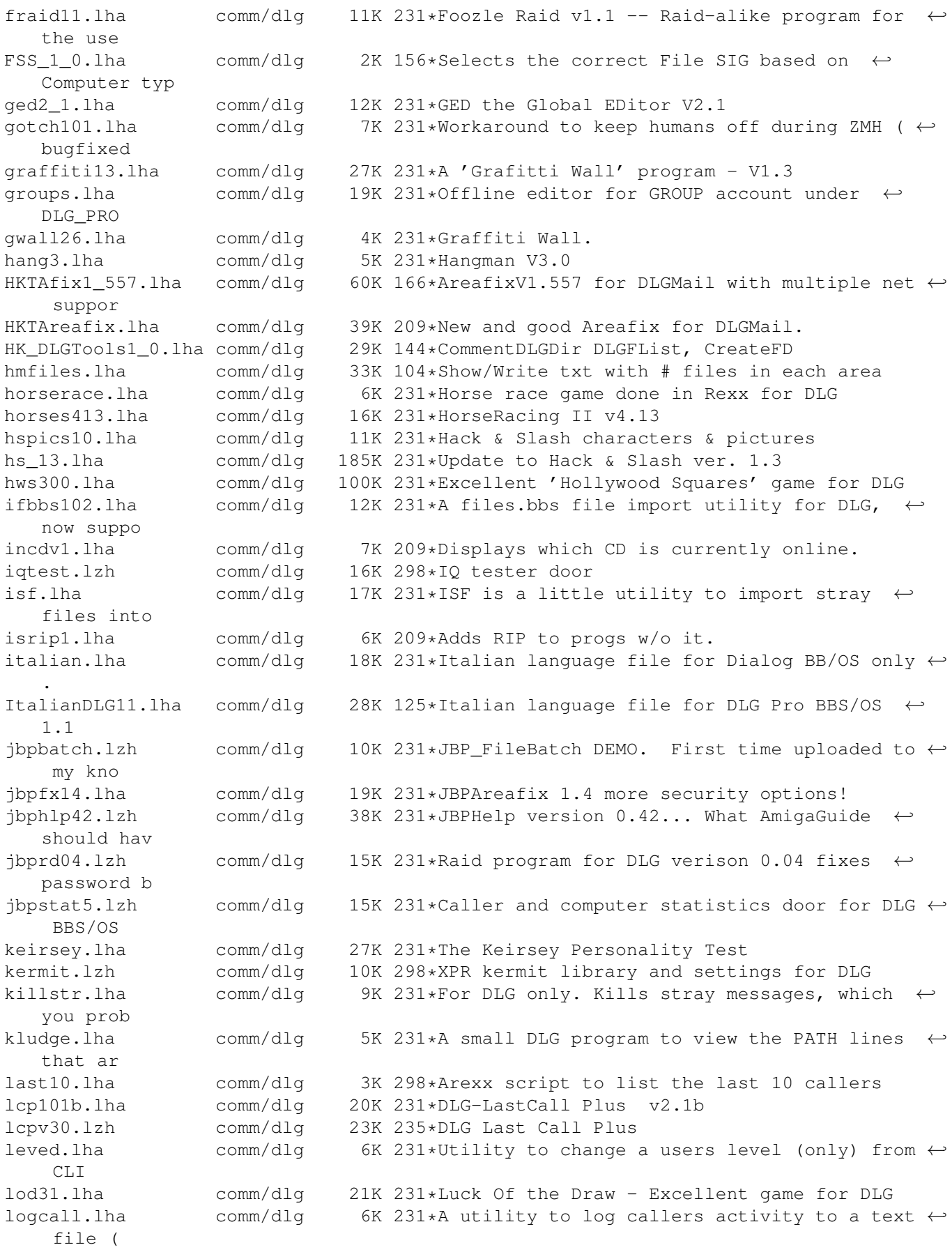

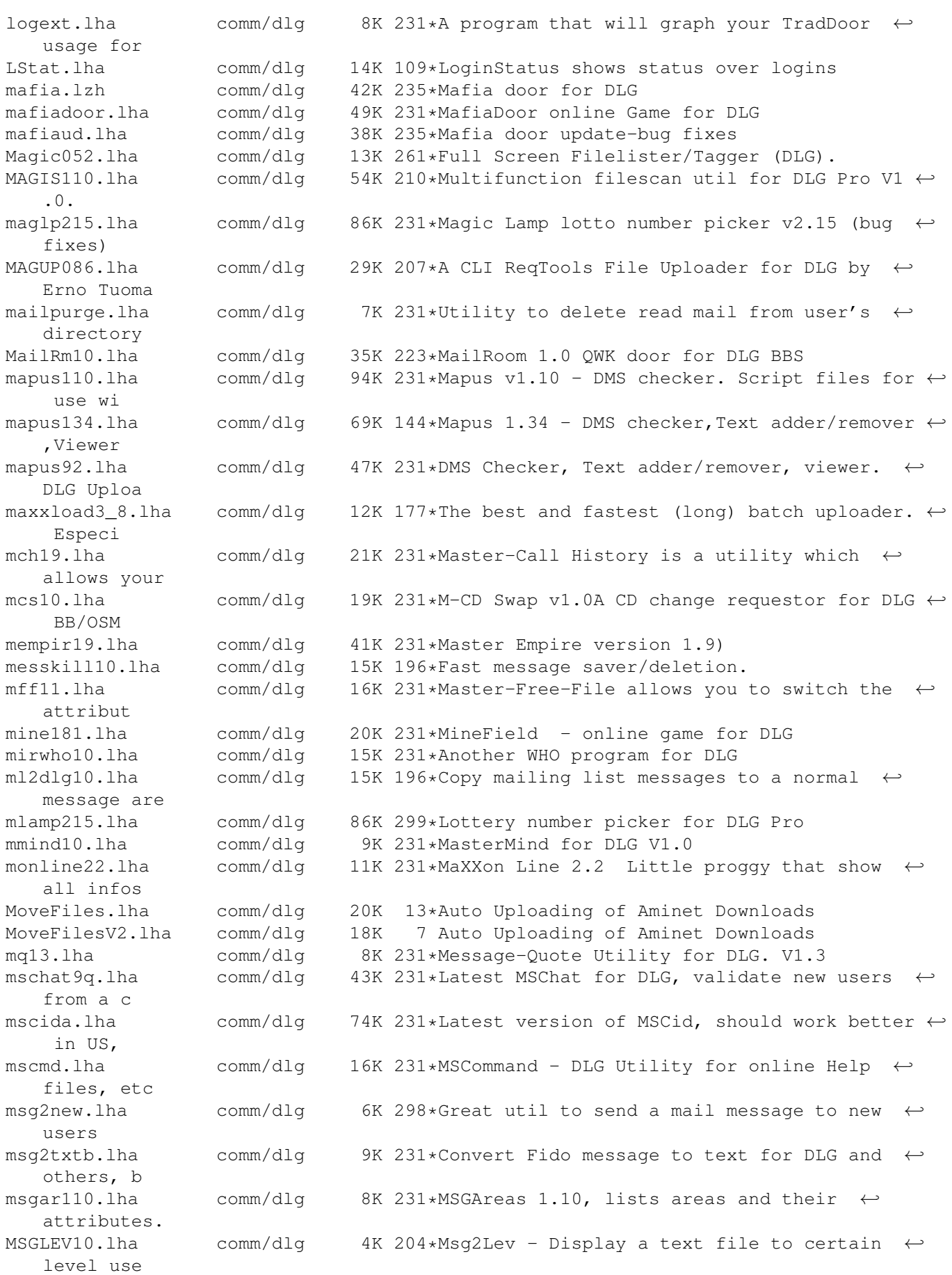

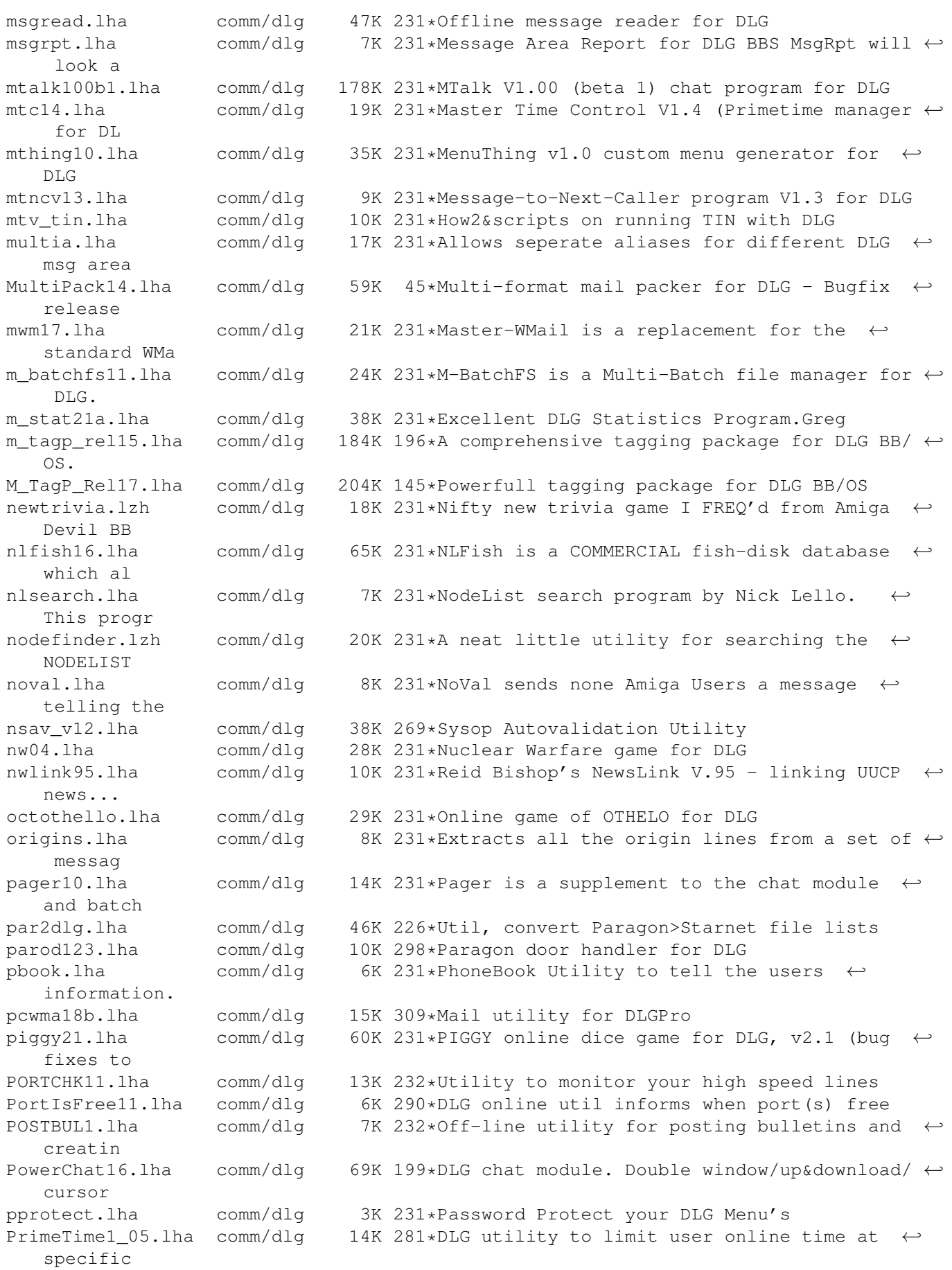

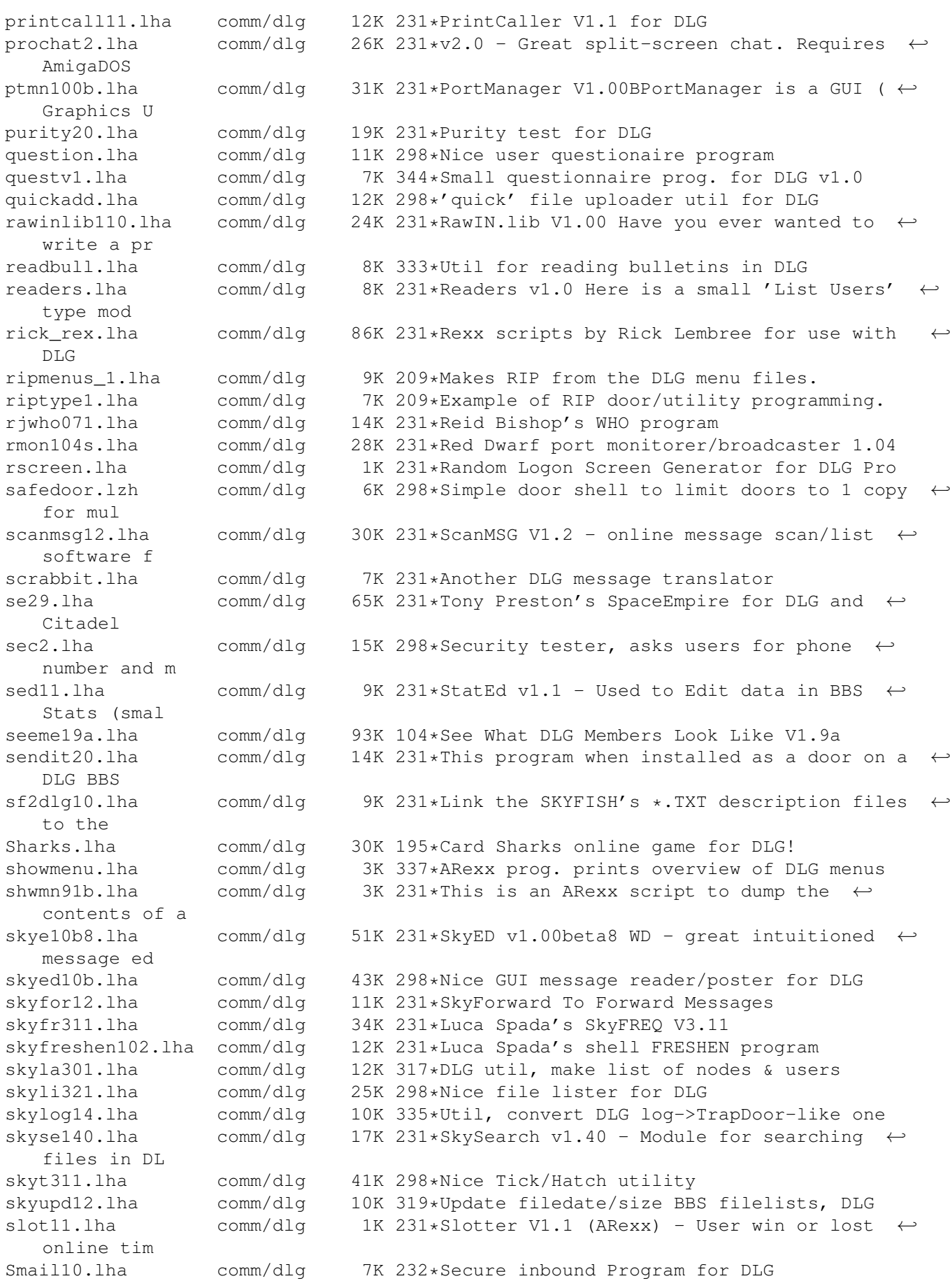

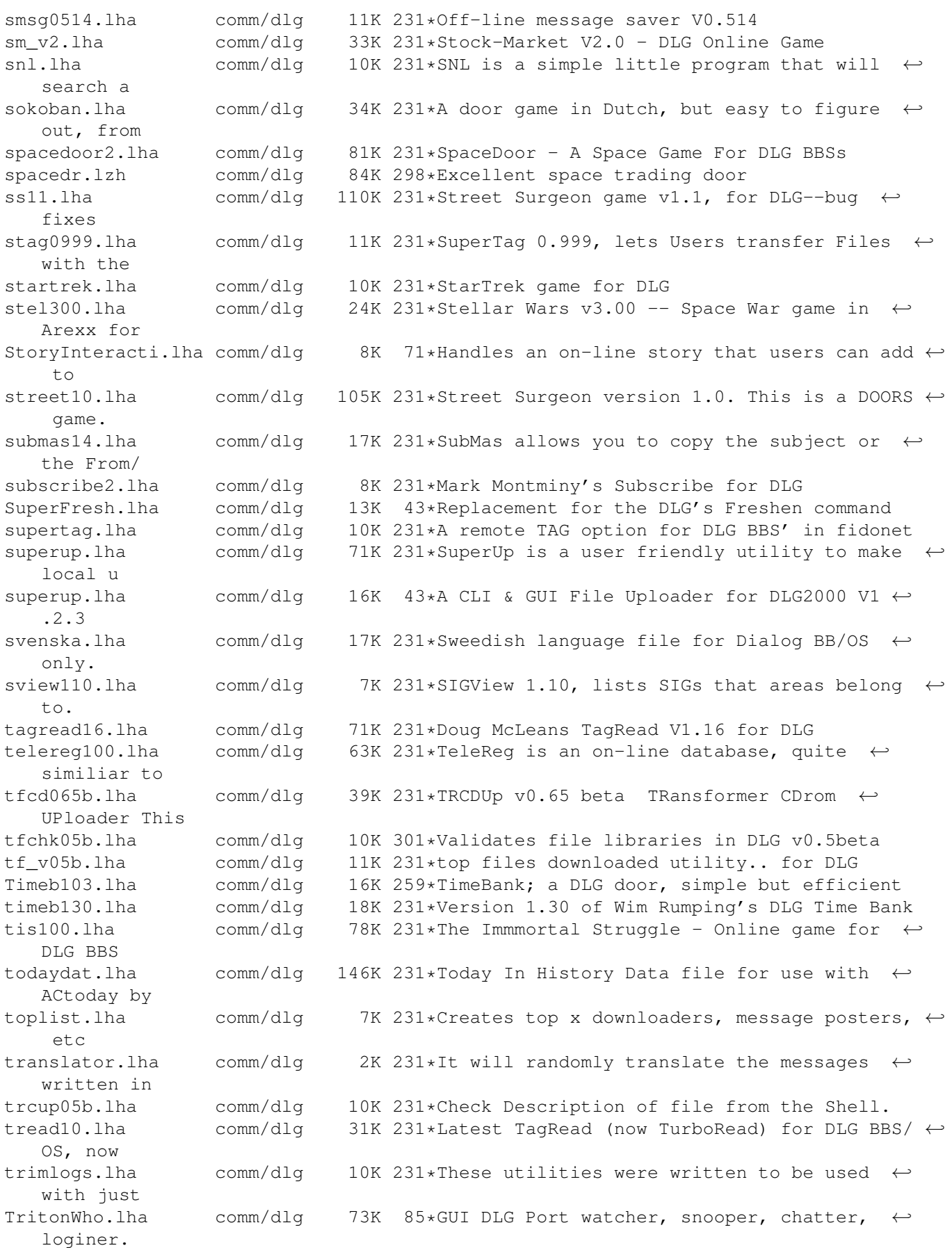

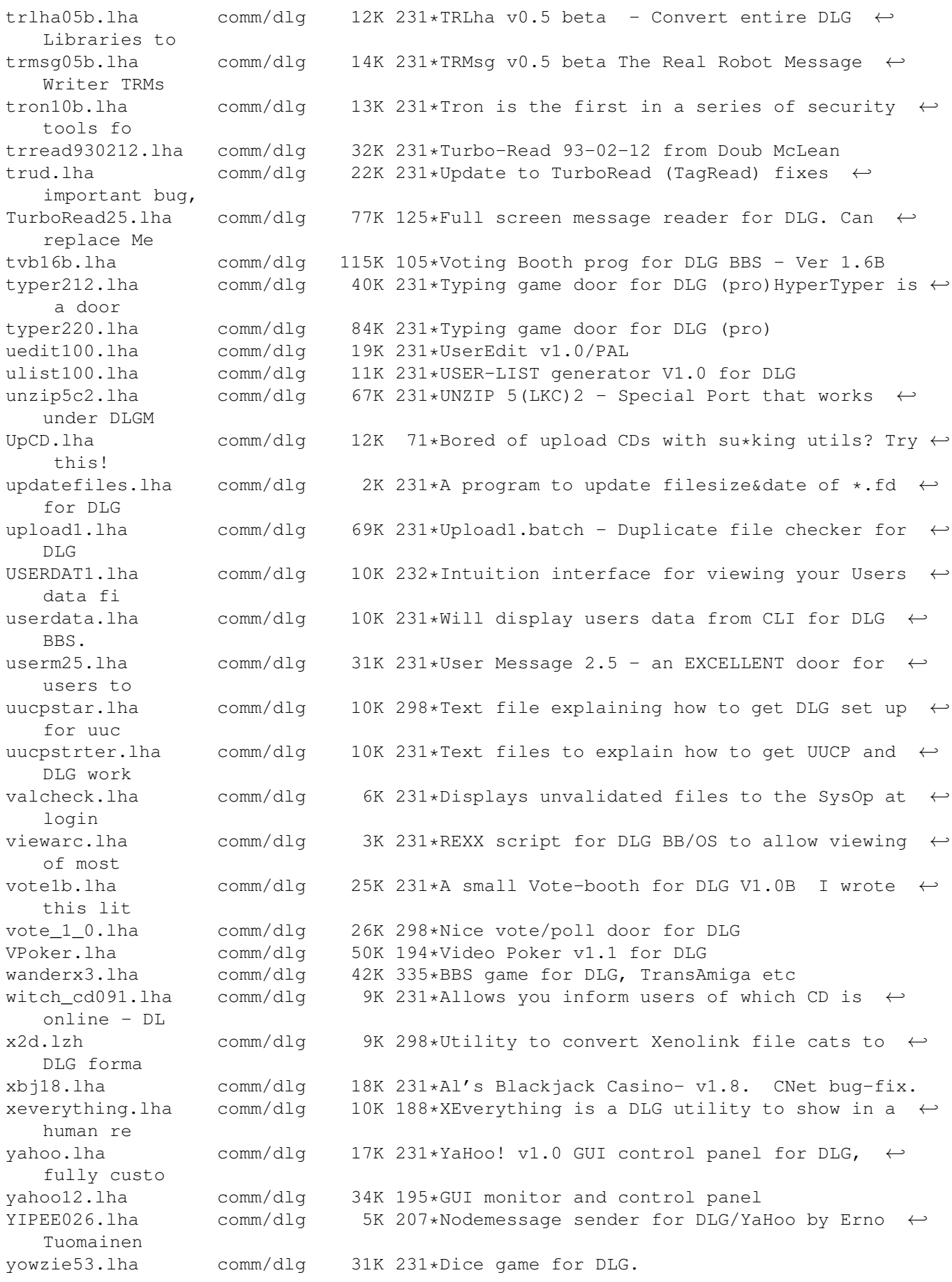

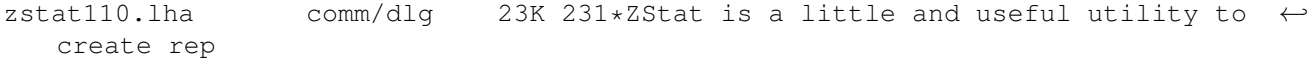